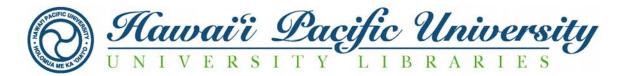

# LIBRARY GUIDE 18 APA STYLE RESEARCH PAPER FORMATS MODELS FOR BUSINESS AND MANAGEMENT

This guide is designed for use in Management, Human Resources, IS, Psychology, and other disciplines that require APA-style research papers. Guidelines and models are based on a new format presented in the *Publication Manual of the American Psychological Association* (2001, 5<sup>th</sup> ed.). There is no a longer distinction, as in the "old" *Manual* (1994, 4<sup>th</sup> ed.), between the manuscript and self-published formats.

#### **RESEARCH PAPER FORMAT**

#### **ORGANIZATION**

## TITLE PAGE

- Title page separate and numbered "Page 1"
  - Margins 1 inch all around
  - Running head in upper left corner
  - Header in upper right corner
  - Title: positioned in the upper half of the page, centered, and double-spaced

#### TABLE OF CONTENTS

(NOTE: Table of Contents is <u>not</u> modeled in *APA*. Consult instructor for model.)

## ABSTRACT (Optional)

- Summary of contents, not to exceed 120 words, on a separate page
- Numbered "Page 2"
- Block format (No initial paragraph indention)
- Standard margins and spacing

# **TEXT**

- Double-spaced, including quotations. If quotation is longer than 40 words, indent five spaces from left margin and continue with new margin, double-spacing. This block method does not use quotation marks
- All pages numbered (including title page) in the upper right corner (1/2 inch from the top of the paper)
- Header on each page just before page number
- One-inch margins on all sides; not right-justified; no hyphens at end of lines
- 12 point standard type (No font variations; no bold or italics; no bullets)
- Endnotes used to add content but not used for documentation
- Avoid single line paragraphs or headings at ends of pages

#### **CONTENT ENDNOTES (Optional)**

#### **APPENDIXES**

- Used for charts, tables, graphs, illustrations, etc.
- Cover sheet needed if more than one appendix
- Separate page for each appendix titled "Appendix A," etc.

REFERENCE CITATION PAGE(S) (See models)

#### NARRATIVE STYLE AND IN-TEXT CITATIONS

#### STYLE

• <u>Verb tense</u>: use past or present perfect tense

APA 43

(2.06)

Past tense: Schneider (1996) discovered that the Web tool Mosaic was . . .

Present perfect tense: Schneider (1996) has discovered that the Web tool Mosaic was . . .

<u>Dates</u>: (See In-Text Citations models below)

## **IN-TEXT CITATIONS**

Last names: use only in citations

APA 207 (3.94)

 <u>Documentation of sources</u>: integrate as often as possible into text, always follow immediately with the date. (NOTES: for additional citations in the same paragraph, the date is not repeated; page numbers cited for quotations only.)

**Examples:** Integrated: Schneider (1996) has reported . . .

**Parenthetic:** A recent study concluded that . . . (Schneider, 1996).

Examples: Quotes (2 types):

APA 121 (3.39)

- 1. Schneider (1996) reported, "I began hearing about this remarkable tool called Mosaic" (pp. 14-16).
- "I began hearing about this remarkable tool called Mosaic," (Schneider, 1996, pp. 14-16).
- <u>Dual or multiple authors</u>: use an ampersand (&) in parenthesis, but not in narrative part of text
   APA 209 (3.95)

**Examples:** According to Taylor and Minami (1993), . . .

"Our study clearly shows . . . " (Taylor & Minami, 1993, pp. 333-334).

• <u>3-5 authors</u>: cite all authors the first time; in subsequent citations, cite only surname of first author followed by "et al." (not underlined and with a period after "al") followed by the year if it is the first citation of the reference in a paragraph

APA 208 (3.95)

**Example:** Chang et al. (1998) agreed . . .

- 6 or more authors: cite only surname of first author followed by "et al." and the year for first and subsequent citations
   APA 209 (3.95)
- <u>Interviews and personal communications</u>: (in-person, phone interviews and personal E-mail) use in-text citation only. As "non recoverable data," no mention is made in references. (NOTE: exception to last-name only rule, give first initials.)

  APA 214 (3.102)

**Examples:** According to R. B. Henry, Chief Surgeon at St. Jonathan

(personal communication, October 28, 1998) . . .

... is the newest technology for heart transplants (R. B. Henry, personal communication, October 28, 1998).

#### REFERENCE PAGE(S)

Consult the *Publication Manual of the American Psychological Association* (5<sup>th</sup> ed.) for reference examples not addressed here.

#### LAYOUT

- Continue pagination in upper right-hand margin.
- Label page **References** at top center.
- Alphabetize all entries by author's last (family) name or first significant word of the title if no author.
- Entries should be double-spaced with the second and subsequent lines indented five (5) spaces. <a href="ITALICS FOR TITLES ARE NOW STANDARD">ITALICS FOR TITLES ARE NOW STANDARD IN THE NEW UNIFORM FORMAT</a>.
- Double-space throughout. (NOTE: Some instructors may wish you to single-space within entries.)
- Leave one space after all punctuation marks.

#### **ENTRIES**

- Use authors' last names and first initials only.
- Use ampersand (&) to separate multiple authors' names.
- Put date in parenthesis immediately after authors' names.
- Italicize book and periodical titles. (No quotation marks [" "] for article titles.)
- Separate entry items with periods through title of periodical. Then use commas between items.
- Follow standard rules for title capitalization with periodical titles only.

#### **BOOKS AND BOOK PARTS**

• <u>Books</u> APA 248-255

Format: Author or editor. (year). Book title. Place of publication: Publisher.

**Example:** Cone, J. D., & Foster, S. L. (1993). *Dissertations and theses from start to finish:*Psychology and related fields. Washington, DC: American Psychological Association.

## • Chapters or articles in edited books.

**APA 252** 

**Format:** Article author. (year). Article or chapter title. In editor (Ed.), *Book title* (p. or pp. page numbers). Place of publication: Publisher.

**Example:** Bjork, R. A. (1989). Retrieval inhibition as an adaptive mechanism in human memory. In H. L. Roediger III, & F. I. M. Craik (Eds.), *Varieties of memory & consciousness* (pp. 309-330). Hilldale, NJ: Erlbaum.

#### Chapters or articles in annually published books.

APA 250

Format: Article author. (year). Article or chapter title. Book title, page numbers.

(NOTE: Treat as a periodical unless the subtitle or topic changes; then treat as a chapter or article in an edited book (see example below).

**Example:** IMF Statistics Department (1997). Japan. *International Financial Statistics Yearbook*, 497-501.

Multi-volume works
 APA 252-54

**Format:** Author. (year). *Article or chapter title*. In editor (Ed.), *Book title* (volume, p. or pp. page numbers). Place of publication: Publisher.

**Example:** Keeley, C. I., & Whiteley, L.. E. (1998). Avon Products, Inc. In T. Grant (Ed.), *International Directory of Company Histories* (Vol. 19, pp. 26-29). Detroit: St. James Press.

#### **PERIODICALS**

• <u>Annual reports</u> See *Library Guide Fin 1* available at Meader Library, Floor 2, or consult the HPU Libraries Web Page.

• Journal articles APA 239-241

Format: Author. (date). Article title. *Journal title*, *volume number* (issue number), page numbers.

Example: Berkerian, D. A. (1993). In search of the typical eyewitness. American Psychologist, 48,

574-576.

• <u>Magazine articles</u> APA 241-42

Format: Author. (year, month day). Article title. Magazine title, volume number, page numbers.

**Example:** Morton, L. S. (1998, January 2). Aerospace/Defense industry. *Value Line Investment Survey*, 551-552.

• Newspaper articles APA 242-43

Format: Author or article title if no author. (year, month day). Newspaper name, p. or pp. section

and page number of the newspaper.

**Example:** New drug appears to sharply cut risk of death from heart failure. (1993, July 15). *The* 

Washington Post, pp. A1, A4.

In-text example: ("New Drug," 1993).

(NOTE: Shorten titles within quotes, use standard capitalization and punctuation.)

#### **GOVERNMENT REPORTS**

Format: Department, government office or organization. (year). Title of publication. (publication

number). Place of publication: Printer. APA 256 (41)

Example: National Institute of Mental Health. (1990). Clinical training in serious mental illness. (DHHS

Publication No. ADM 90-1679). Washington, DC: Government Printing Office.

In-text example: First citation: (National Institute of Mental Health, 1990).

Subsequent citations: (NIMH, 1990). APA 209 (3.96)

INTERNET RESOURCES APA 268-81

Include the access date for online references.

Break URLs after a slash or before a period.

If the full-text version of a print article is the same as the online version, use the same formatting used for Journal Articles (above), and after the article title include: [Electronic version].

**Example:** VandenBos, G., Knapp, S., & Doe, J. (2001). Role of reference elements in the selection of resources by psychology undergraduates [Electronic version]. *Journal of Bibliographic Research*, *5*, 117-123.

• <u>Databases</u> APA 278-

79

Format: Author. (year). Article title. Journal title, volume, page(s). Retrieved [month day, year,] from

[source] database [name of database], (Item no. is optional), complete URL if accessed via the World Wide Web

# **Example [PROQUEST]:**

Gutner, T. (2001). Weaving an old-girls network. *Business Week*, *115*. Retrieved August 7, 2001. from Proquest Library Research Core database.

## **Example [NEWSBANK]:**

Sodomka, D. (1998, March 29). Japanese factory to give assistance in Aiken. *Augusta Chronicle* (GA). Retrieved August 7, 2001, from NewsBank Newsfile database.

## **Example [WILSON BUSINESS]:**

Lemons, M. A., Parzinger, M. J. (2001). Designing women. *Advanced Management Journal*, 66, 4-11. Retrieved August 7, 2001, from Wilson Business Full-text database.

#### **Example [Government documents]:**

U.S. General Accounting Office. (1997, February). Telemedicine: Federal strategy is needed to guide investments (Publication No. GAO/NSAID/HEHS-97-670). Retrieved September 15, 2000, from General Accounting Office Reports Online via GPO Access: <a href="http://www.access.gpo.gov/su\_docs/aces/aces160.shtml?/gao/index.html">http://www.access.gpo.gov/su\_docs/aces/aces160.shtml?/gao/index.html</a>

#### **Example [Abstracts]:**

Rosenthal, R. (1995). State of New Jersey v. Margaret Kelly Michaels: An overview [Abstract]. *Psychology, Public Policy, and Law*, 1, 247-271. Abstract retrieved January 25, 1996, from PsycInfo database.

#### Web sites

**Format:** Author, editor, site maintainer or Web master. (year, month day). *Title (edition or revision)*Publication. Retrieved full access date from: complete URL (no period after URL)

## **Example [Newspapers]:**

APA 279 (89)

Hilts, P. J. (1999, February 16). In forecasting their emotions, most people flunk out. *New York Times*. Retrieved November 21, 2000, from <a href="http://www.nytimes.com">http://www.nytimes.com</a>

#### Example [Journal articles on a publisher's Web site]:

Jacobson, J. W., Mulick, J. A., & Schwartz, A.A. (1995). A history of facilitated communication: Science, pseudoscience, and antiscience. *American Psychologogist* 50, 750-765. Retrieved September 10, 2002, <a href="http://apa.org/journals/Jacobson.html">http://apa.org/journals/Jacobson.html</a>

#### Example [Articles on a company's Web site]:

Agrafiotis, D. K. (2001). Mulitobjective optimization of combinatorial libraries. Retrieved August 10, 2001, from <a href="http://www.research.ibm.com/journal/rd45-34.html">http://www.research.ibm.com/journal/rd45-34.html</a>

# **Example [Web site announcements]:**

American Psychological Association. (1995, September 15). APA public policy action alert: Legislation would affect grant recipients. Washington, DC: Author. Retrieved January 25, 1996, from <a href="http://www.apa.org/ppo/lstook.html">http://www.apa.org/ppo/lstook.html</a>

#### Example [No author, no date]:

APA 273 (75)

Greater New Milford (CT) Area Healthy Community 2000, Task Force on Teen And Adolescent Issues, (n.d.). Who has time for a family meal? You do! Retrieved October 5, 2000, from <a href="http://:www.familymeal.org">http://:www.familymeal.org</a>

# **OTHER COMPUTER & ONLINE RESOURCES**

#### • CD-ROMs

**Format:** Author/editor. (year). (version), [type of medium]. Producer (optional).

# Example [Reference]:

Mosby. (1995). Mosby's medical encyclopedia for health consumers (Version 1.0), [CD-ROM]. Mosby-Year Book.

## **Example [Reports full-text]:**

Hotle, M., Marcoccio, L., & Zastrocky, M. (1997, December 22). Year 2000 Strategies for higher education [CD-ROM], 3 pages. Available: GartnerGroup: Higher Education Technology Strategies Item: TV-000-136.

• CD-ROM abstracts APA 245

**Format:** Author. (year, month day). Article title [type of medium]. *Journal title, volume* (issue), paging or indicator of length. Abstract from: Supplier: Database identifier item: number

**Example:** Walsh, J. P. (2000, August 9). What book? [CD-ROM]. *Daily Mail*, *56*. Abstract from: British Newspaper Index 2000 Q3.

# • Computer programs, software, and programming languages

APA 280-81

## **Example [Computer software]:**

Miller, M. E. (1993). The interactive tester (Version 4.0) [Computer software]. Westminster, CA: Psytek Services.

#### Example [Computer software and manual available on a university Web site]:

Schwarzer, R. (1989). Statistics software for meta-analysis [Computer software and manual]. Retrieved May 15, 2002, from <a href="http://www.yorku.ca/faculty/academic/schwarze/meta">http://www.yorku.ca/faculty/academic/schwarze/meta</a> e.htm

## Example [Data file available from a government agency]:

National Health Interview Survey: Current health topics: 1991 longitudinal study of aging (Version 4) [Data file]. Hyattsville, MD: National Center for Health Statistics.

## • Listservs, online forums, and discussion groups.

APA 277-81

**Format:** Author or login address if no author. (year, month day). Subject from subject field [type of medium]. *ListServ name*. Archived at, or message posted to ListServ name@e-mail address

**Example:** Hammond, T. (2000, November 20). YAHC: Handle Parameters, DOI Genres, etc. Message posted to Ref-Links electronic mailing list, archived at http://www.loi.org/mail-archive/ref-link/msg000888.html

**Example:** Simons, D.J. (2000, July 14). New resources for visual cognition [Msg 31]. Message posted to <a href="http://groups.yahoo.com/group/visualcognition/message/31">http://groups.yahoo.com/group/visualcognition/message/31</a>.

Revised by Marilyn DeMattos Business Librarian DLSS0315 rev. 5/17/02 University Libraries 08/30/96